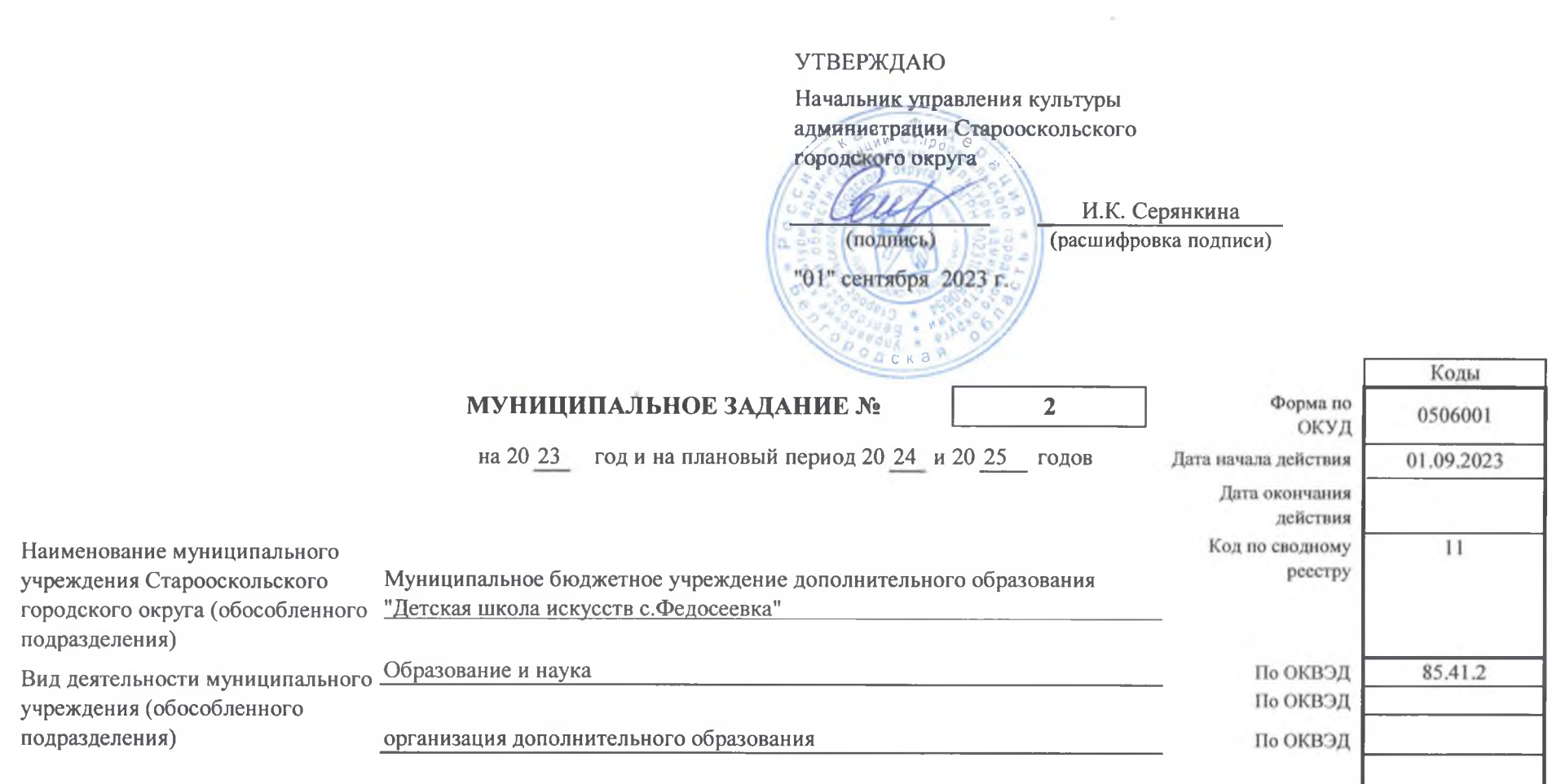

The Contract of the

#### Часть І. Сведения об оказываемых муниципальных услугах

Раздел 1

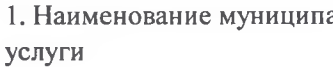

альной «Реализация дополнительных общеобразовательных предпрофессиональных программ в области искусств»

Код по базовому (отраслеву) перечню

802112O990

#### 2. Категории

потребителеймуниципальной услуги

физические лица, имеющие необходимые для освоения соответствующей образовательной программы творческие способности и физические данные

3. Показатели, характеризующие объем и (или) качество муниципальной услуги

3.1. Показатели, характеризующие качество муниципальной услуги

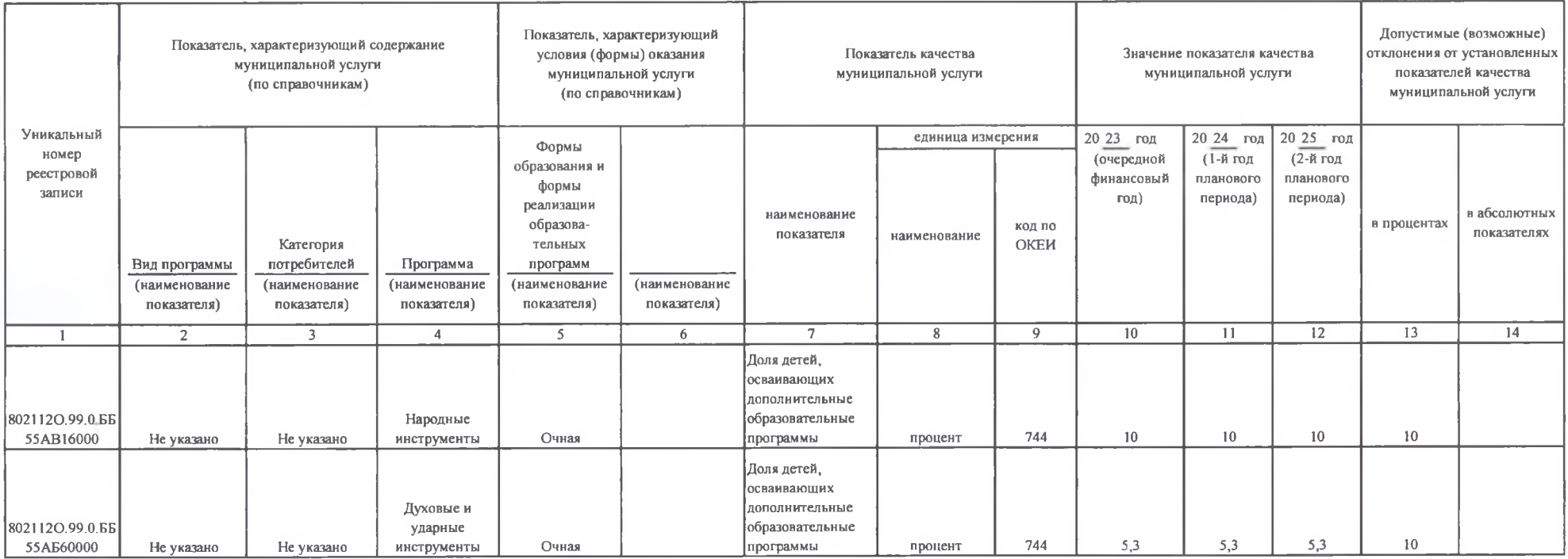

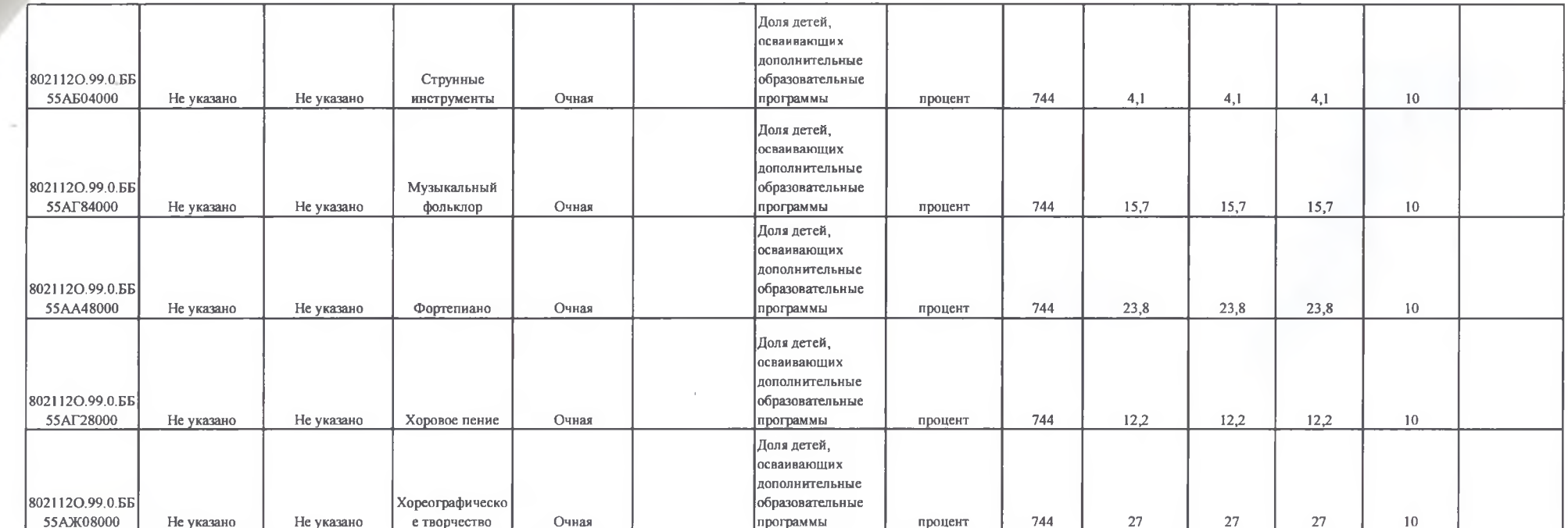

 $\sim$  100  $\mu$ 

# 3.2. Показатели, характеризующие объем муниципальной услуги

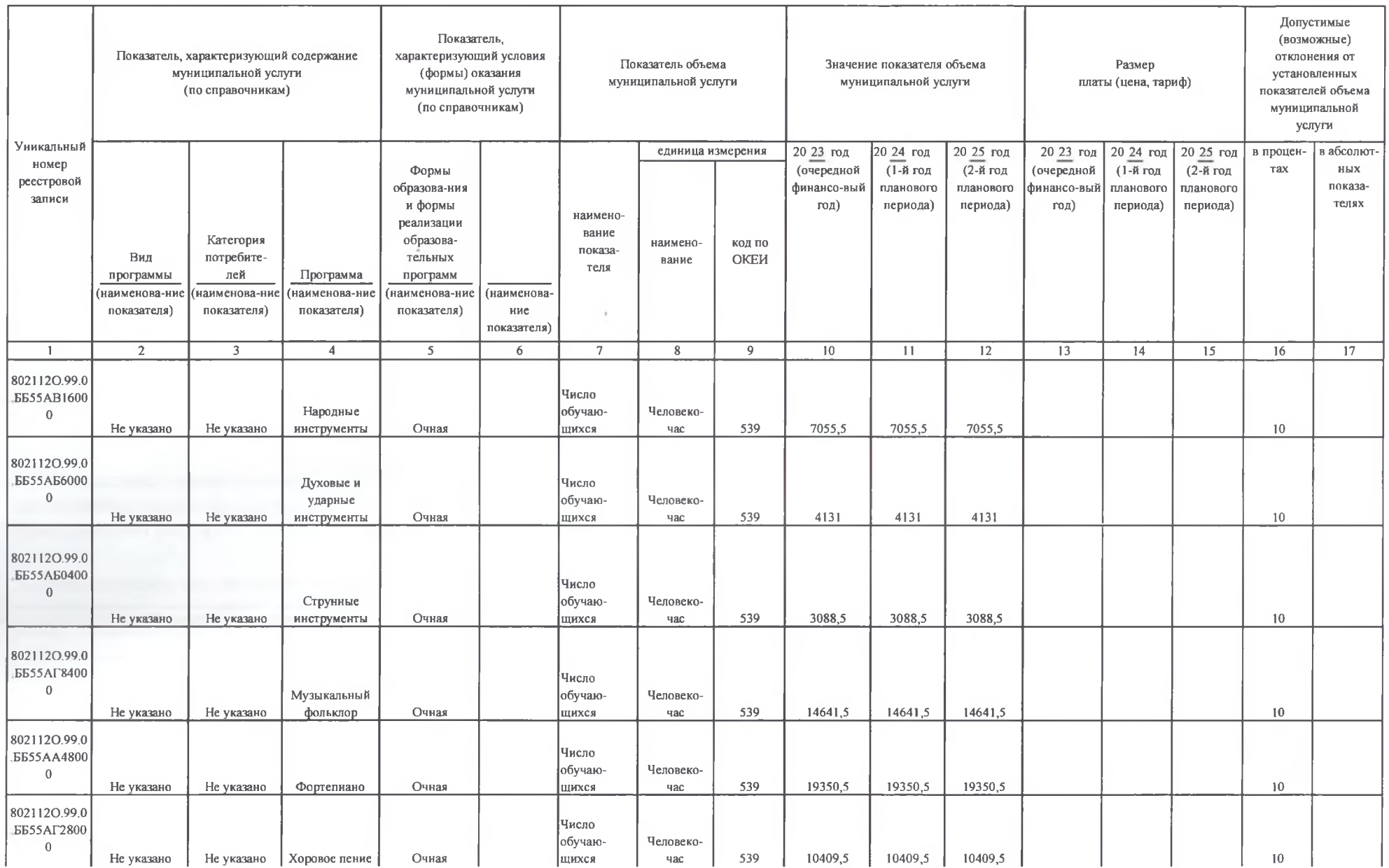

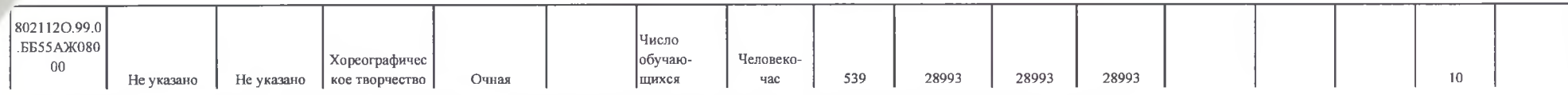

4. Нормативные правовые акты, устанавливающие размер платы (цену, тариф) либо порядок ее (его) установления

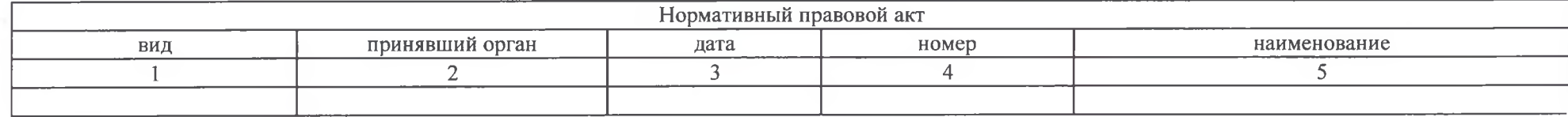

5. Порядок оказания муниципальной услуги

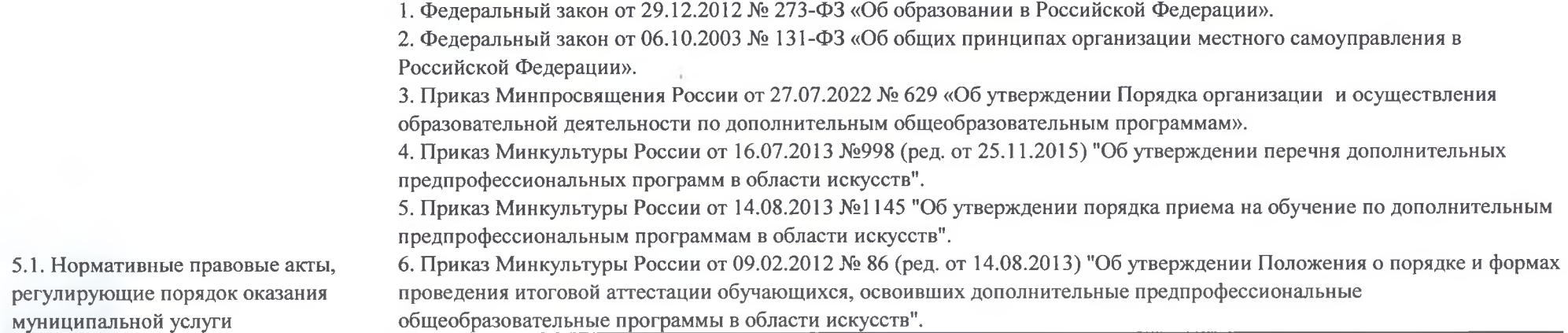

(наименование, номер и дата нормативного правового акта)

5.2. Порядок информирования потенциальных потребителей муниципальной услуги

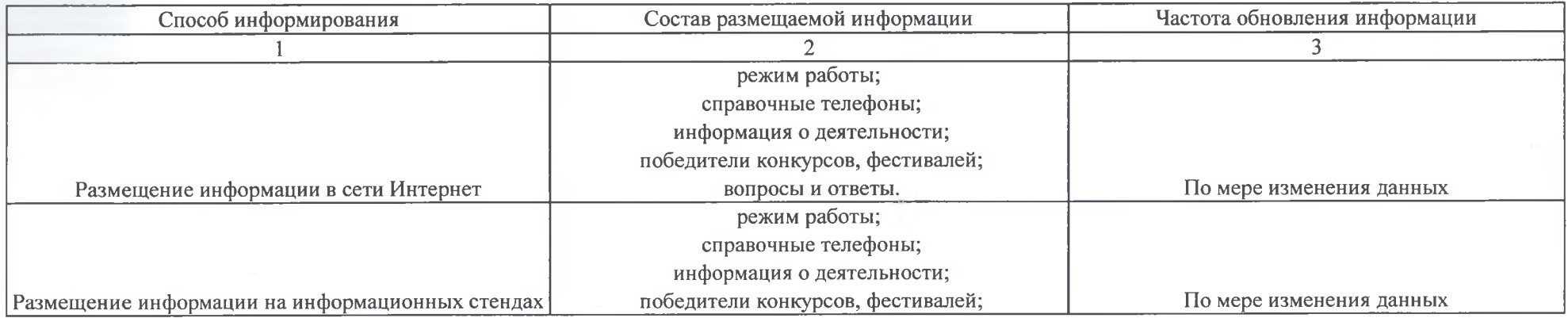

Раздел 2

1. Наименование муниципальной

услуги

«Реализация дополнительных общеразвивающих программ»

Код по базовому (отраслеву) перечню

804200O990

2. Категории потребителей муниципальной услуги

физические лица

3. Показатели, характеризующие объем и (или) качество муниципальной услуги

3.1. Показатели, характеризующие качество муниципальной услуги

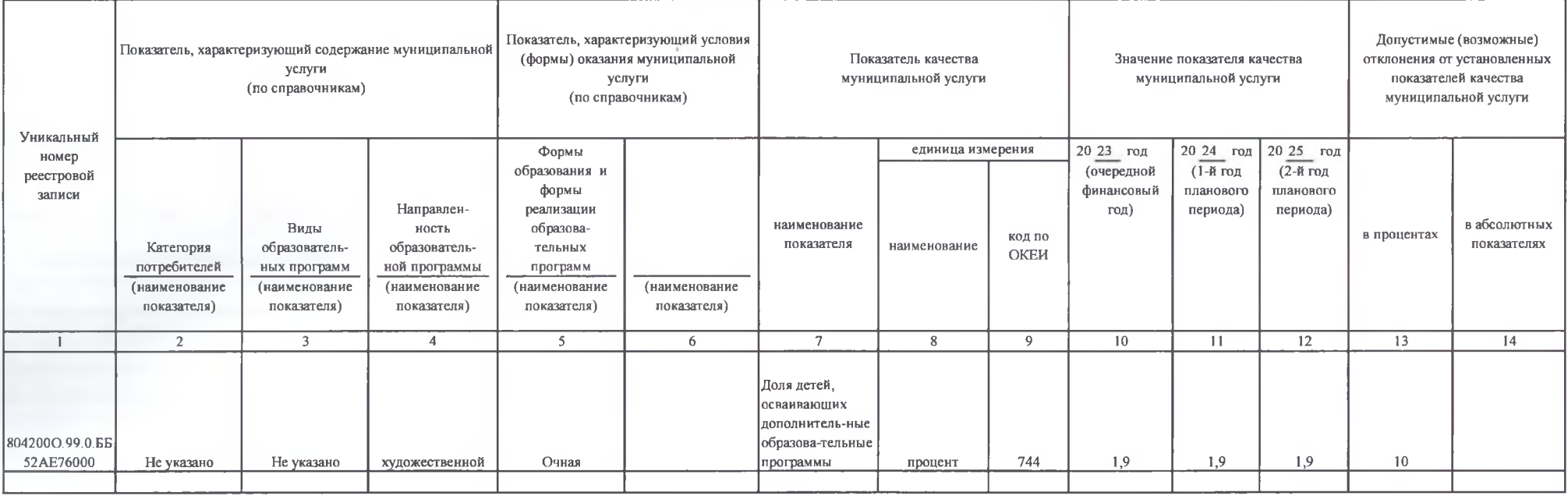

## 3.2. Показатели, характеризующие объем муниципальной услуги

ria.

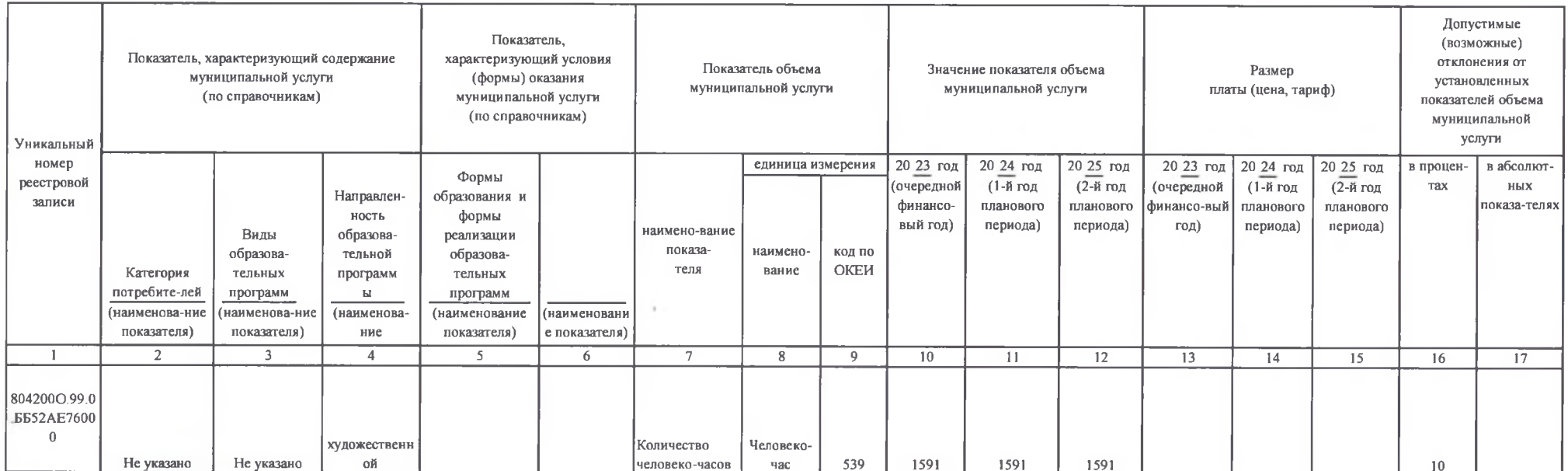

## 4. Нормативные правовые акты, устанавливающие размер платы (цену, тариф) либо порядок ее (его) установления

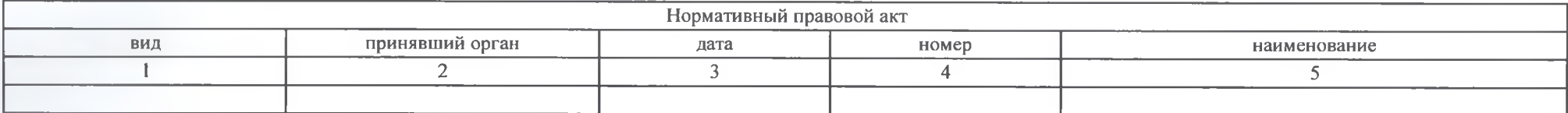

5. Порядок оказания муниципальной услуги

×

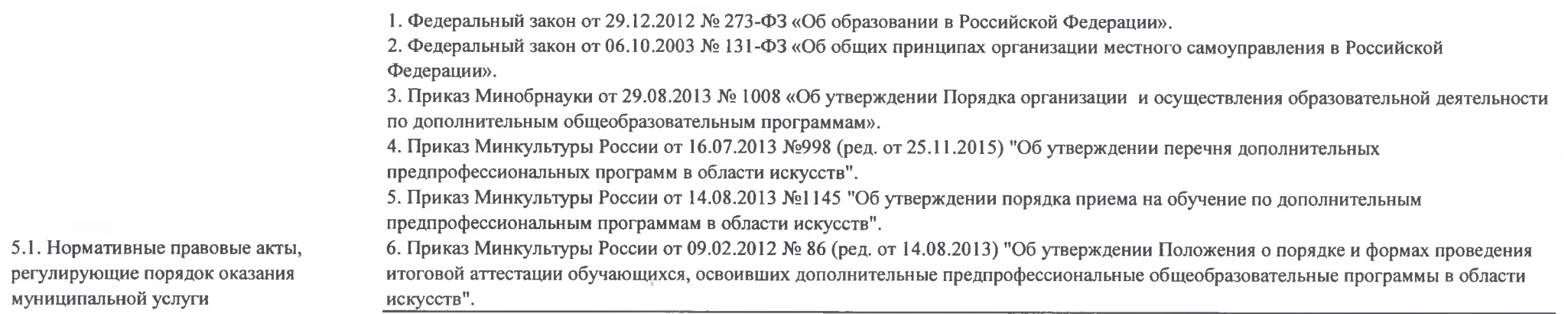

(наименование, номер и дата нормативного правового акта)

5.2. Порядок информирования потенциальных потребителей муниципальной услуги

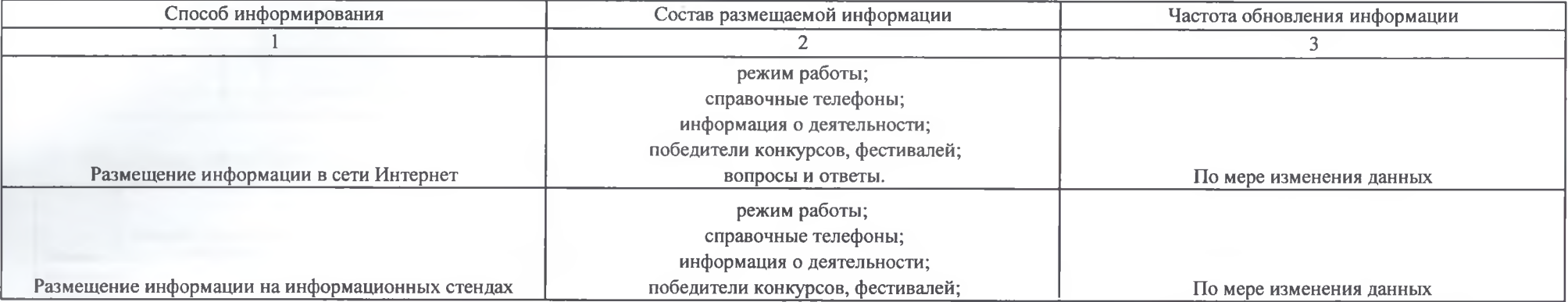

## Часть II. Сведения о выполняемых работах

<u> 1980 - Jan Sterlân yn Sterlân ûntstiet fan de Brûke yn de Brûke yn de Brûke yn de Brûke yn de Brûke yn de Brû</u>

<u> Territoria de la contenentación de la contenecidad de la contenecidad de la contenecidad de la contenecidad d</u> and the state of the state of the state of the state of the state of the state of the state of the state of th

Раздел

<u> 1980 - Johann Harry Harry Harry Harry Harry Harry Harry Harry Harry Harry Harry Harry Harry Harry Harry Harry</u>

1. Наименование работы

2. Категории потребителей работы

3. Показатели, характеризующие объем и (или) качество работы

3.1. Показатели, характеризующие качество работы

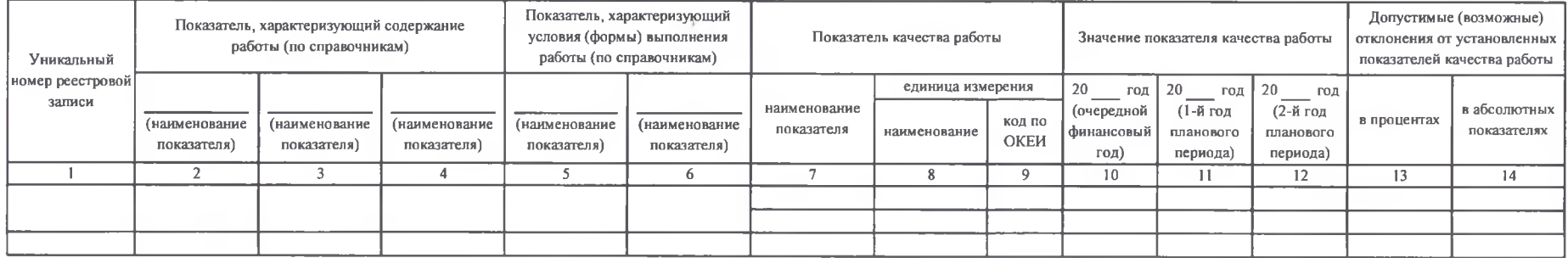

## 3.2. Показатели, характеризующие объем работы

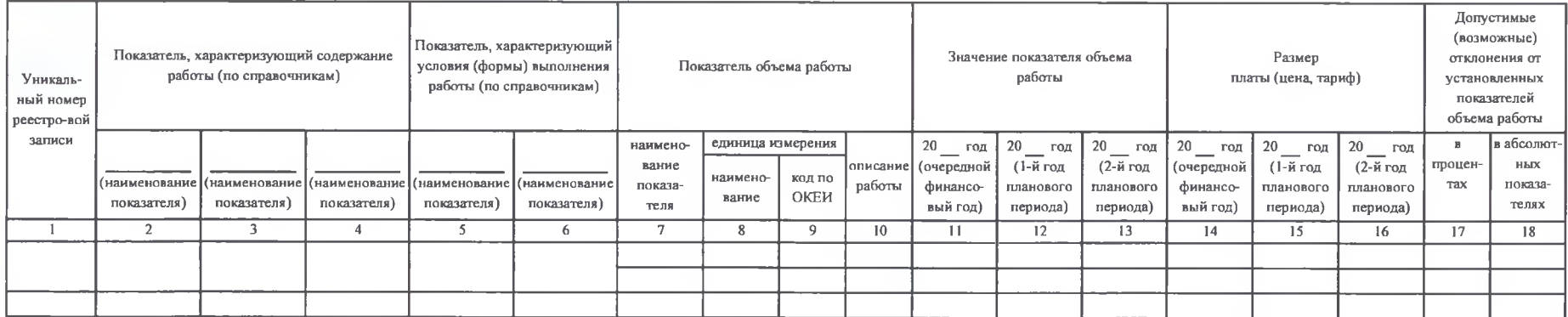

Код по общероссийскому базовому перечню 4. Нормативные правовые акты, устанавливающие размер платы (цену, тариф) либо порядок ее (его) установления

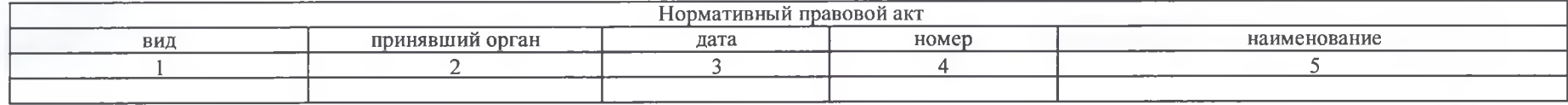

Часть III. Прочие сведения о муниципальном задании

1. Основания (условия и порядок) для досрочного

прекращения выполнения муниципального задания

а) реорганизация или ликвидация муниципального бюджетного учреждения;

б) изменение учредителя;

в) изменение типа существующего муниципального бюджетного учреждения;

г) перераспределение полномочий, повлекшее исключение из компетенции учреждения полномочий по оказанию муниципальной услуги;

д) исключение муниципальной услуги из реестра муниципальных услуг;

е) иные предусмотренные правовыми актами случаи, влекущие за собой невозможность оказания муниципальной услуги, не устранимую в краткосрочной перспективе.

Решение о прекращении муниципального задания оформляется постановлением главы администрации Старооскольского городского округа и доводится до сведения руководителя бюджетного учреждения.

Решение о досрочном прекращении задания должно содержать указание о порядке и условиях передачи бюджетным учреждением документов, материальных ресурсов (в том числе неиспользованных финансовых средств, недвижимого и особо ценного движимого имущества, предоставленных для выполнения задания) в целях дальнейшей организации предоставления соответствующих услуг потребителям.

2. Иная информация, необходимая для выполнения (контроля за выполнением) муниципального задания 3. Порядок контроля за выполнением муниципального задания

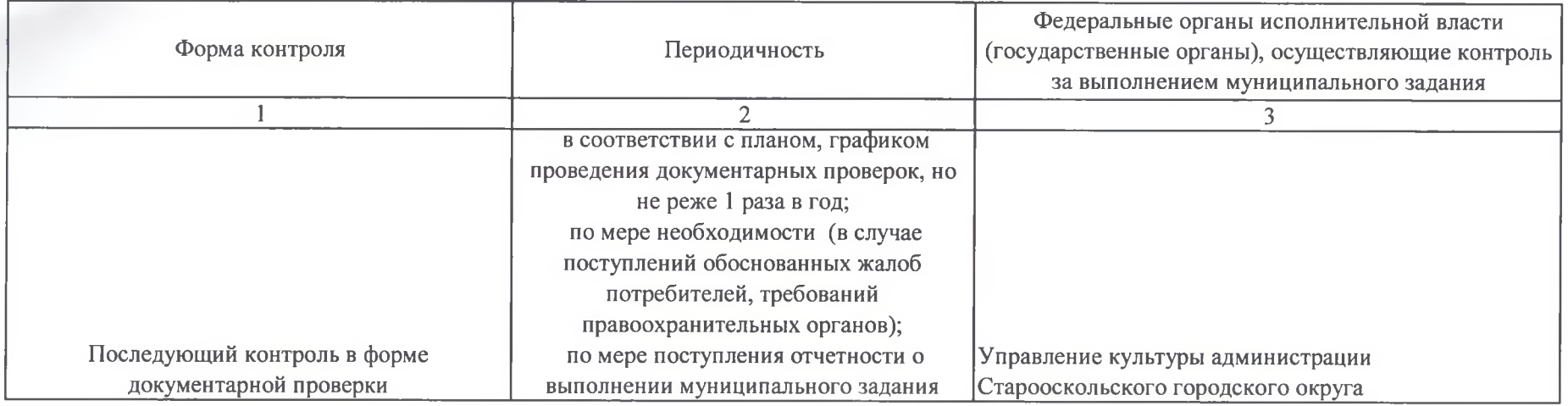

4. Требования к отчетности о выполнении муниципального

задания

задания

4.1. Периодичность представления отчетов о выполнении

муниципального задания

1 раз в год

4.2. Сроки представления отчетов о выполнении муниципального ежегодно в срок до 01 февраля года, следующего за отчетным годом

4.2.1. Сроки представления предварительного отчета о

выполнении муниципального задания

4.3. Иные требования к отчетности о выполнении

муниципального задания

5. Иные показатели, связанные с выполнением муниципального задания

Директор МБУ ДО "Детская школа искусств с. Федосеевка"

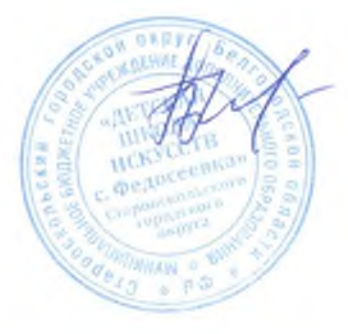

Примакова Н.М.